$annpq \rightarrow True \rightarrow T$ 

# MID7:AIV Detection + Analysis 1 3/3/15

AMohl Abstract & Duta Summary are due end of hext Shannon's office hours: Woek Friday 3-4pm *Sunday 3-5pm in 528 Simmons Hall* Monday 3-4pm<br>& By pogular demand ~ more of

## **Innouncements**

• Discussion of homework: Background and Motivation

Review "Big Ficture" - Why Molome is of interest<br>Why flu puscripting? Flu Transition a gut mbiome<br>I immune system Mbiome Environmen tow dof We study this? Dierview of<br>your experiment. \$ That has to contain your Hypot

## Announcements

- Journal club next Tuesday: Meet in **16-336 at 1:30pm (speakers 1:15pm)**
- Also lab treat next time
- What happened since we were in lab last Tuesday:
- 1) Sequencing reactions were sent to Genewiz
- 2) Out of 160 sequencing reactions 120 "successful" reactions
- 3) Out of 120 successful reactions only **2** clones contained 16S rRNA gene

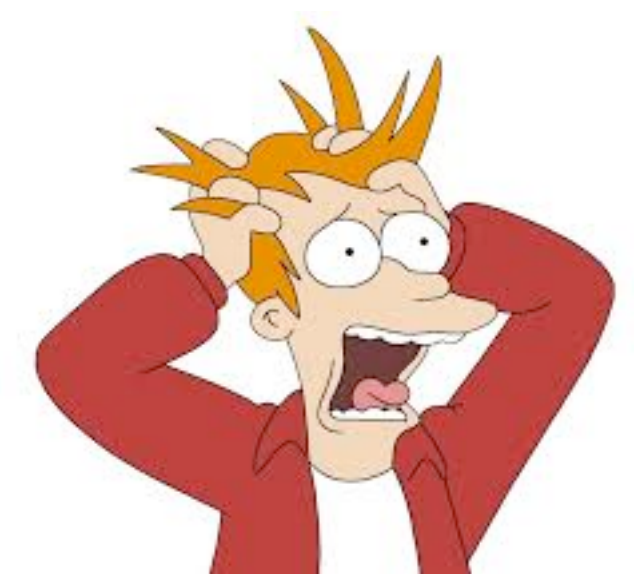

• What did we do? What steps might have gone wrong? A) PCR < No specific primers Treplaced ALL<br>primer dimers -9 PCR reagents<br>rempiries / Template problem ) PCR reagents<br>on this spolymerase Bird Sample 312 302 290 274 062 058 050 040 3000 bp  $1500$  bp $-$ 500 bp B) Started from<br>Swatch w/ frozen bird

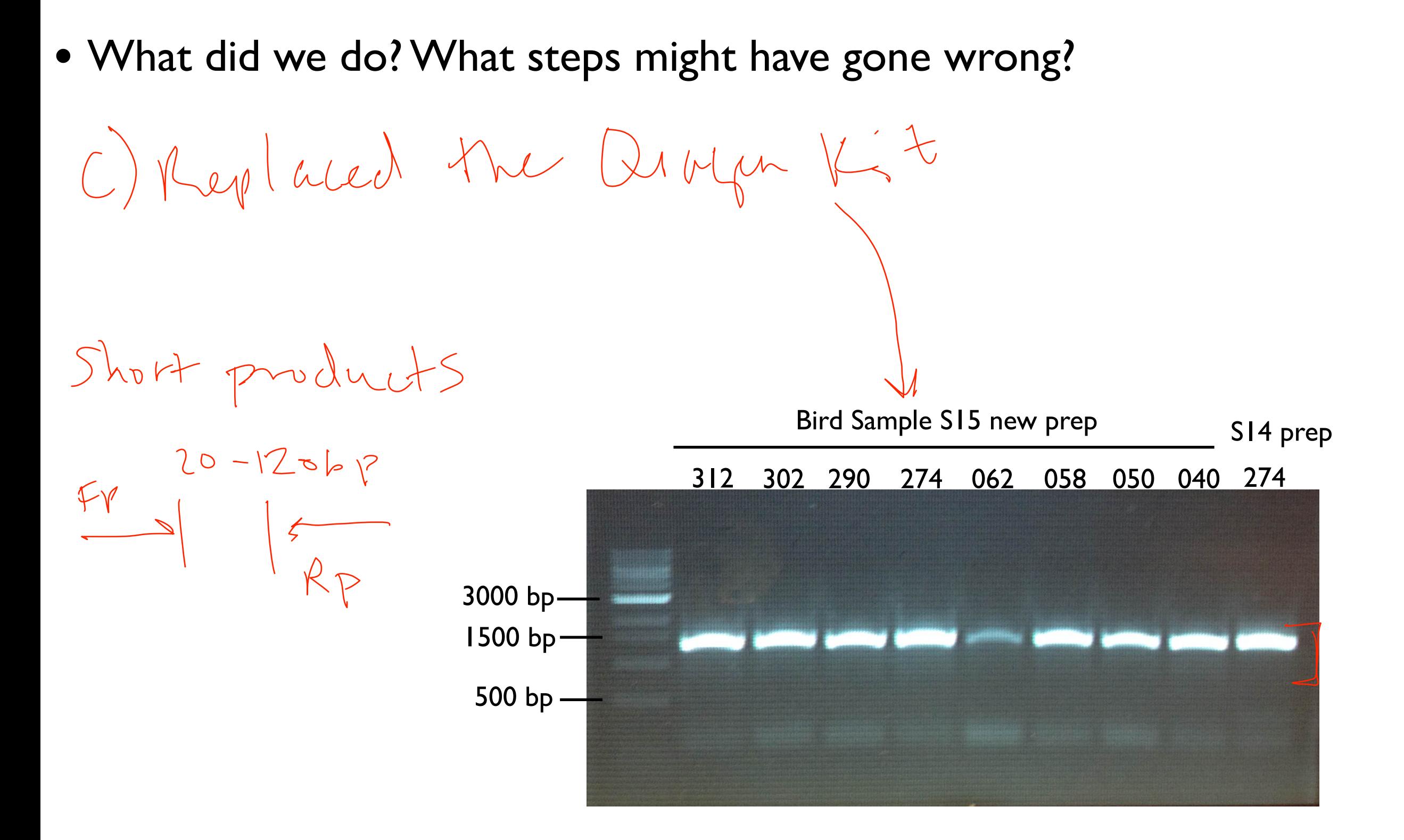

#### Insert Orientation

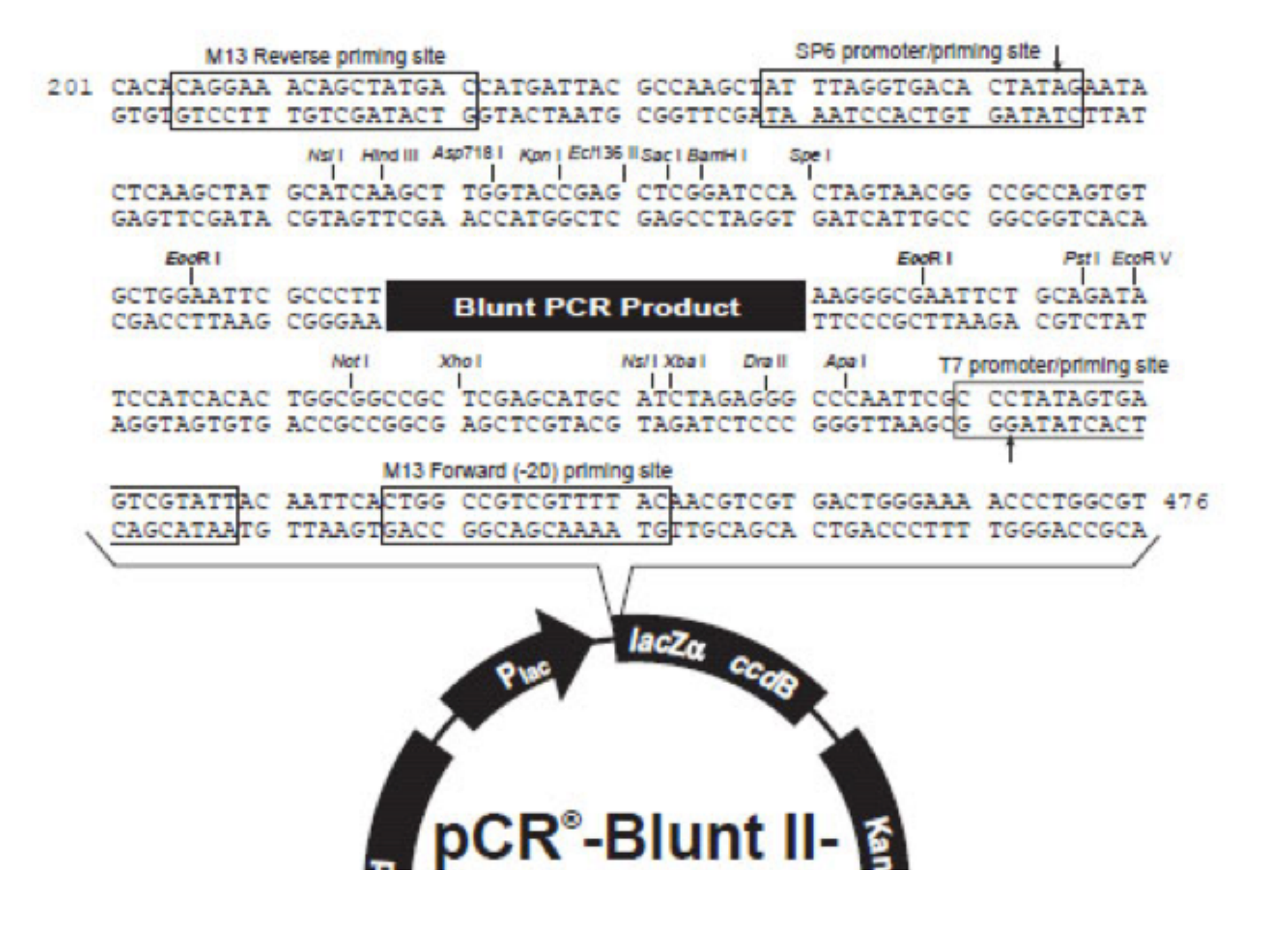

#### Bird Microbial Communities -- Prelim. Analysis

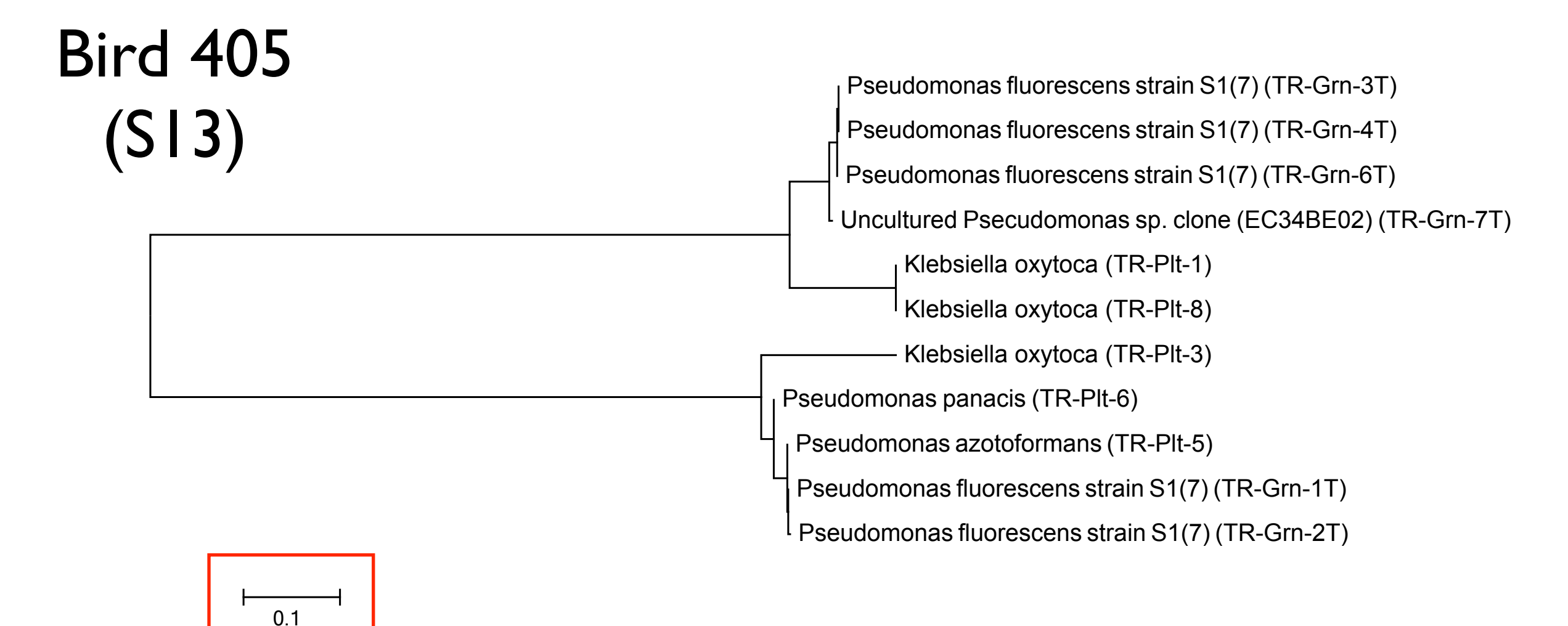

#### Today in lab (AIV experiment):

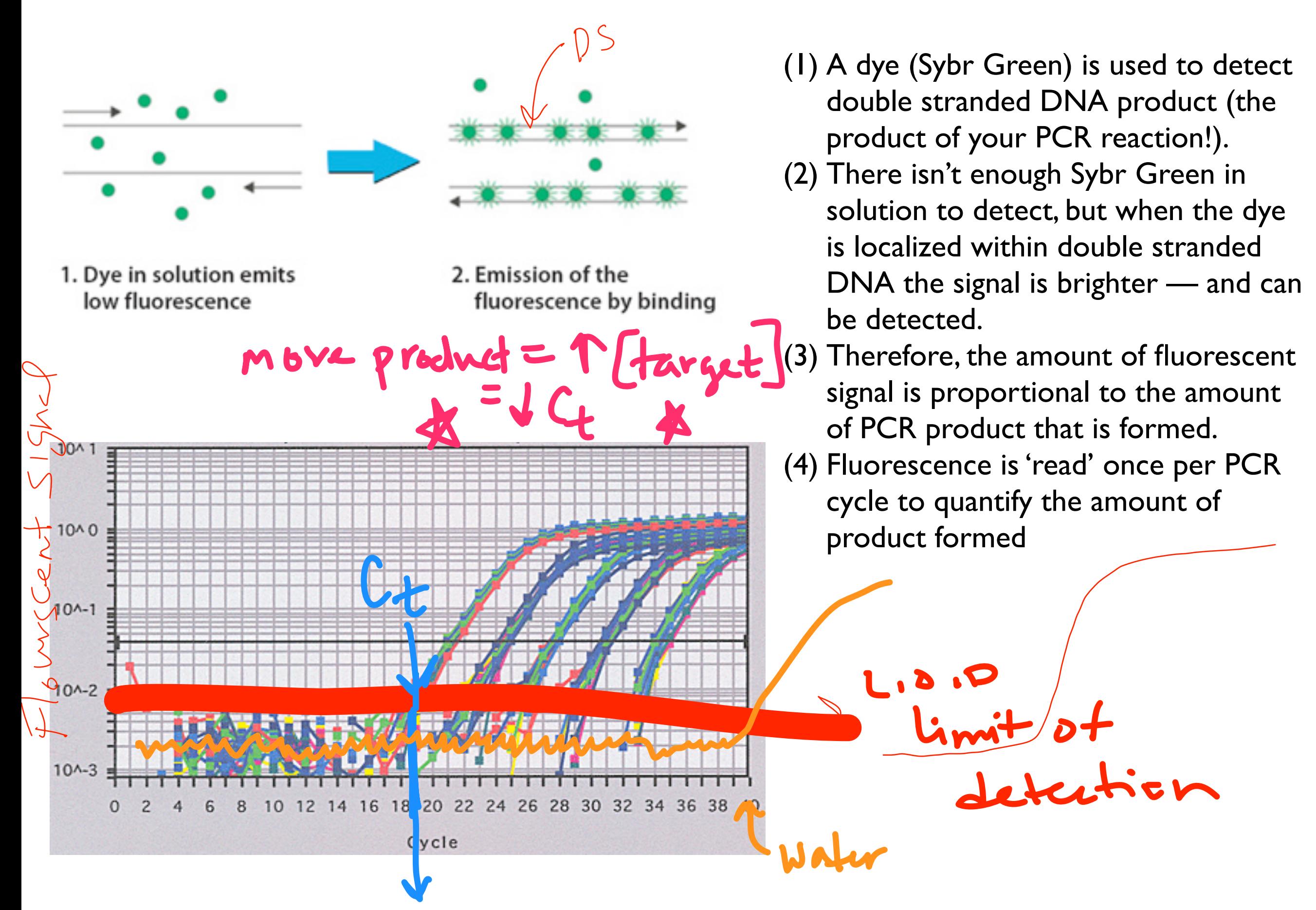

#### Today in lab (practice analysis):

- Learn to navigate the Genewiz website
- Practice combining sequence and searching BLAST for OTU
- Align example sequences from birds 312, 290, and 274 using MEGA
- Create input files for Fast UniFrac analysis
- Discover how to quantitatively compare gull micro biome

### Today in lab (AIV experiment):

- Set-up qPCR reactions
- Bring plate to qPCR machine 3pm
- Get data 4:30pm